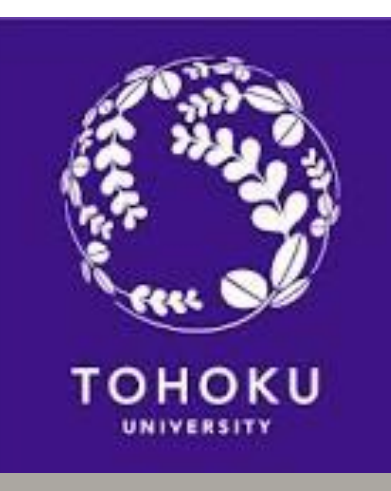

## Lecture of FreeFEM++ 2015.8.2

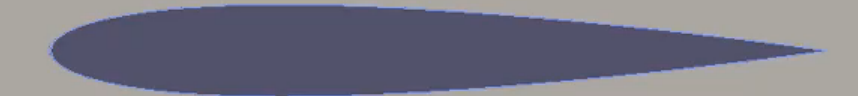

Update:2015/7/29

## About this lecture

- The goal of this lecture is:
	- $-$  At the first, 3 $\sim$ 4 participants are grouped,
	- They understand how to use throughout total 10 problems,
	- They should teach each other in the same group
	- They can search anything from internet.

## Schedule

•  $9:00-10:20$ 

– *Running Sample files and Mesh Generating*

•  $10:30-11:50$ 

– *Poisson equations*

- 12:00-13:30 Lunch Time
- $13:30-14:50$

– *Convection-Diffusion equations*

•  $15:00 - 16:20$ 

– *Navier-Stokes equations*

•  $16:30-17:30$ – *Free Time* One lecture is 80 minutes in which, 30 minutes is used for explanations from me, 50 minutes is used for exercise.

# Grouping and notations

• Grouping

– 3~4 participants are grouped.

• Notations

– About evaluations from A. Prof. J. Masamune

## Schedule

• *9:00-10:20*

– *Running Sample files and Mesh Generating*

- 10:30-11:50
	- *Poisson equations*
- 12:00-13:30 Lunch Time
- $\cdot$  13:30-14:50
	- *Convection-Diffusion equations*
- 15:00-16:20
	- *Navier-Stokes equations*
- 16:30-17:30
	- *Free Time*

## Running Sample files

- Laplace.edp
- diffusion.edp
- $\bullet$  convection.edp
- ●tunnel.edp
- LapComplexEigenValue.edp
- Mesh\_square.edp
- Mesh\_circle.edp
- Mesh\_circle\_in\_square.edp

**I show you how to generate finite element meshes**

## Mesh generation(Mesh\_square.edp)

```
border a0(t=1,0){ x=0; y=t; label=1;}
border a1(t=0,1){ x=t; y=0; label=2;}
border a2(t=0,1){ x=1; y=t; label=3;}
border a3(t=1,0){ x=t; y=1; label=4;}
int n=5;
Mesh Th
```
=buildmesh( a0(10\*n)+a1(10\*n)+a2(10\*n)+a3(10\*n));

## Mesh generation(Mesh\_square.edp)

```
border a0(t=1,0){ x=0; y=t; label=1;}
```
**border** a1(t=0,1){ x=t; y=0; label=2;}

```
border a2(t=0,1){ x=1; y=t; label=3;}
```

```
border a3(t=1,0){x=t; y=1; label=4;}
```
**int** n=5;

**Mesh** Th

=buildmesh( a0(10\*n)+a1(10\*n)+a2(10\*n)+a3(10\*n));

Command for definitions of borders

# border  $a0(t=1,0)$ { x=0; y=t; label=1;}

# border a0(t=1,0){ x=0; y=t; label=1;}

The name of border. You can use any words which you want.

# border a0(t=1,0){ x=0; y=t; label=1;}

A parameter range from 1 to 0. You can use any number which you want.

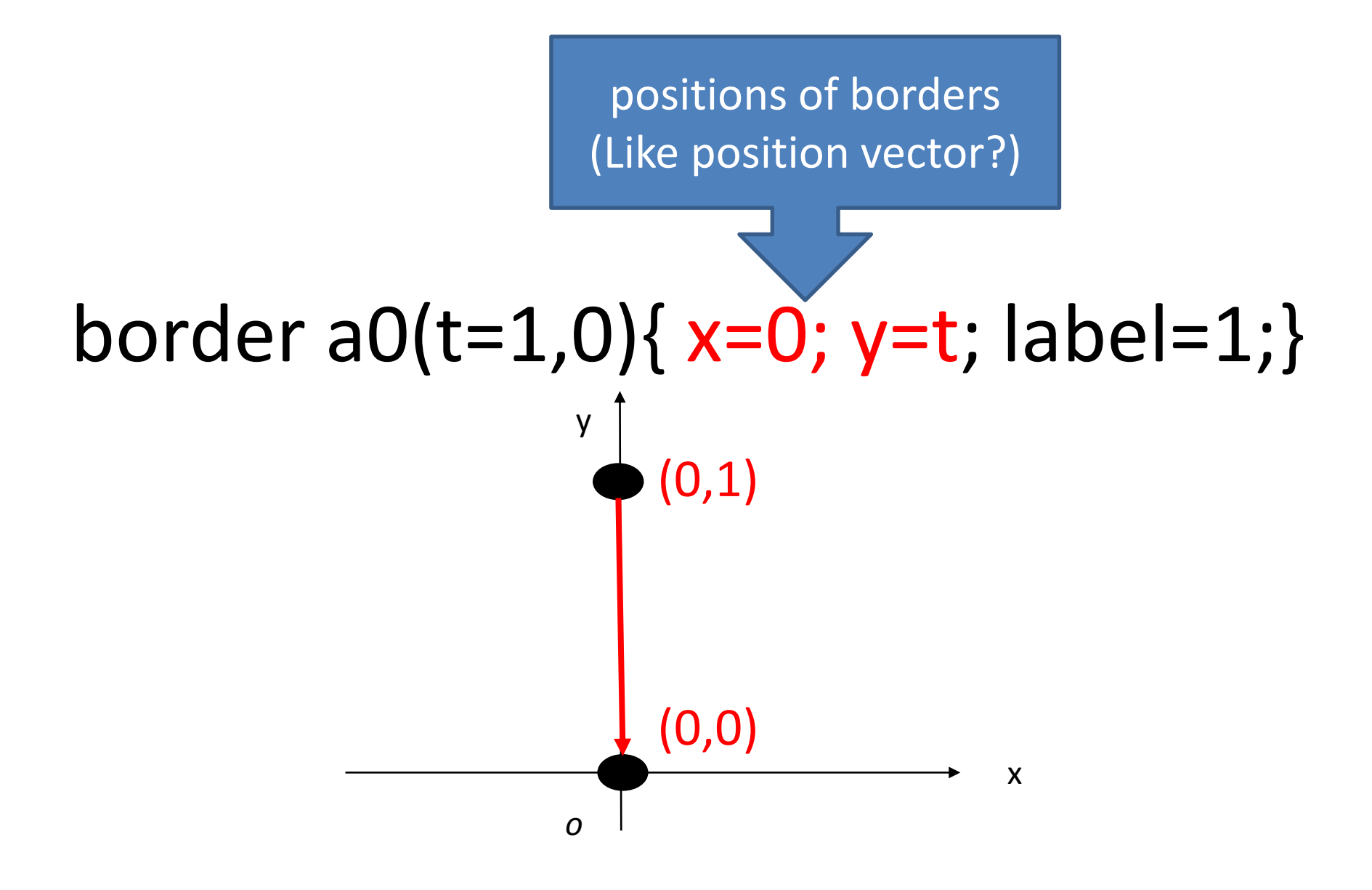

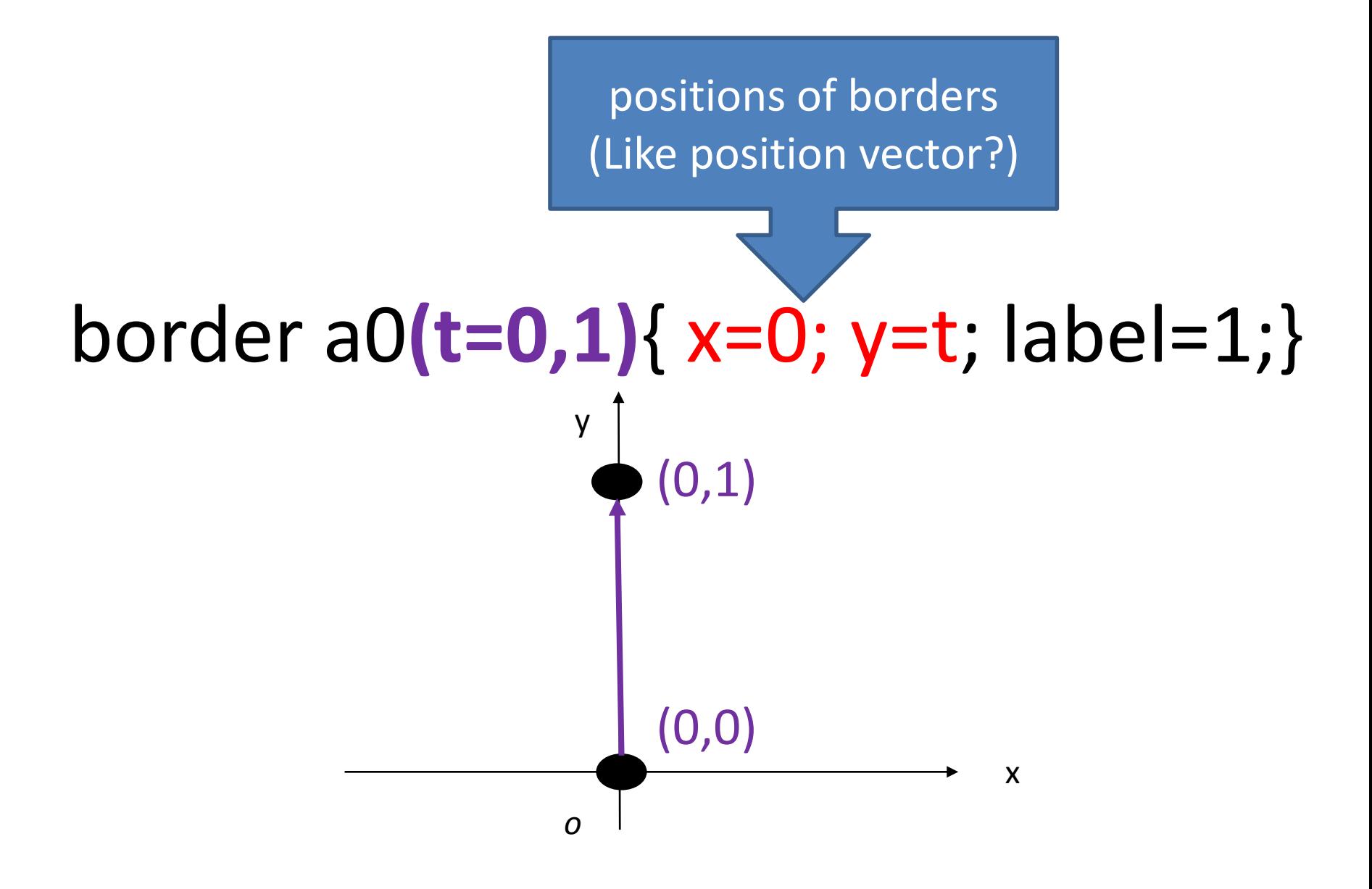

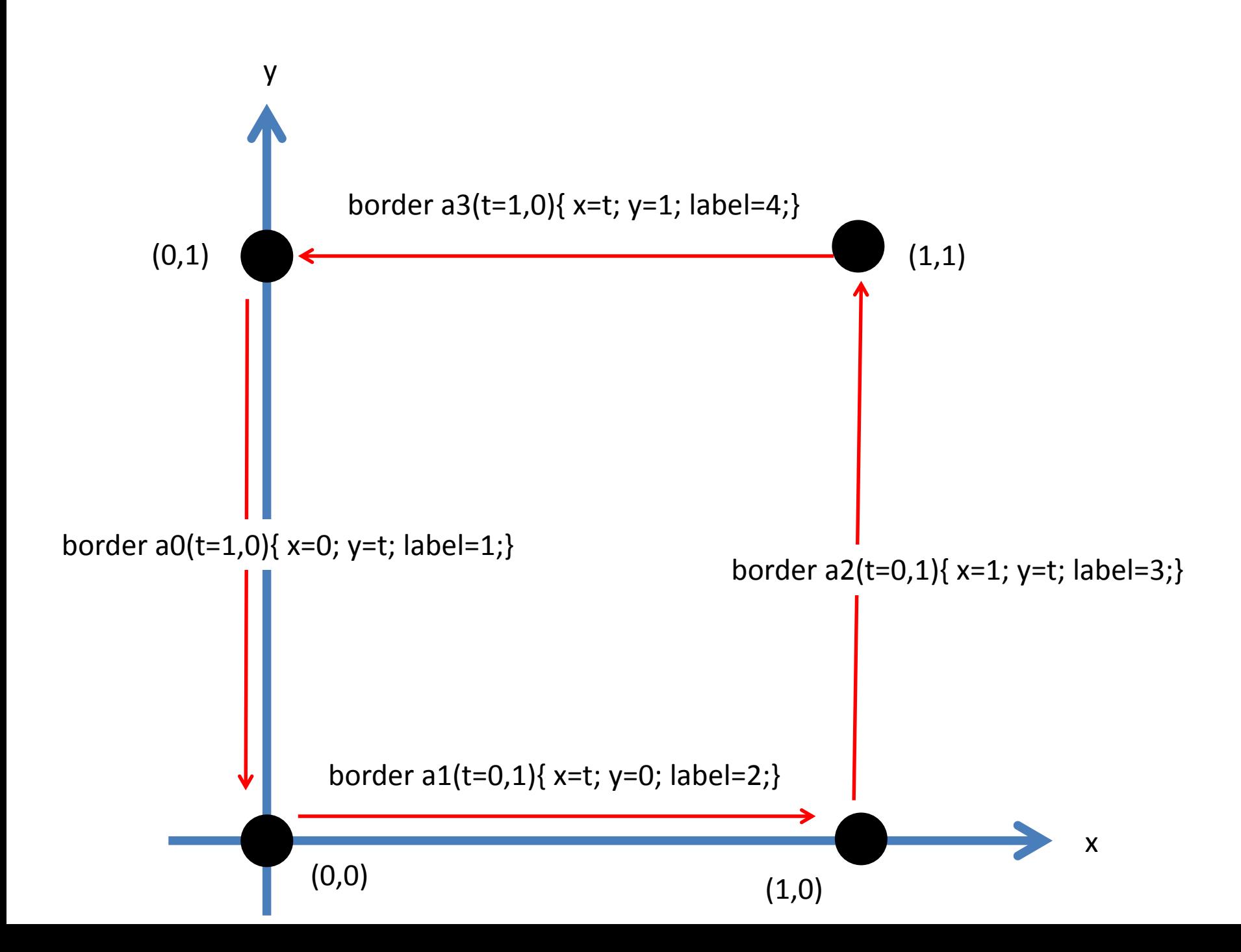

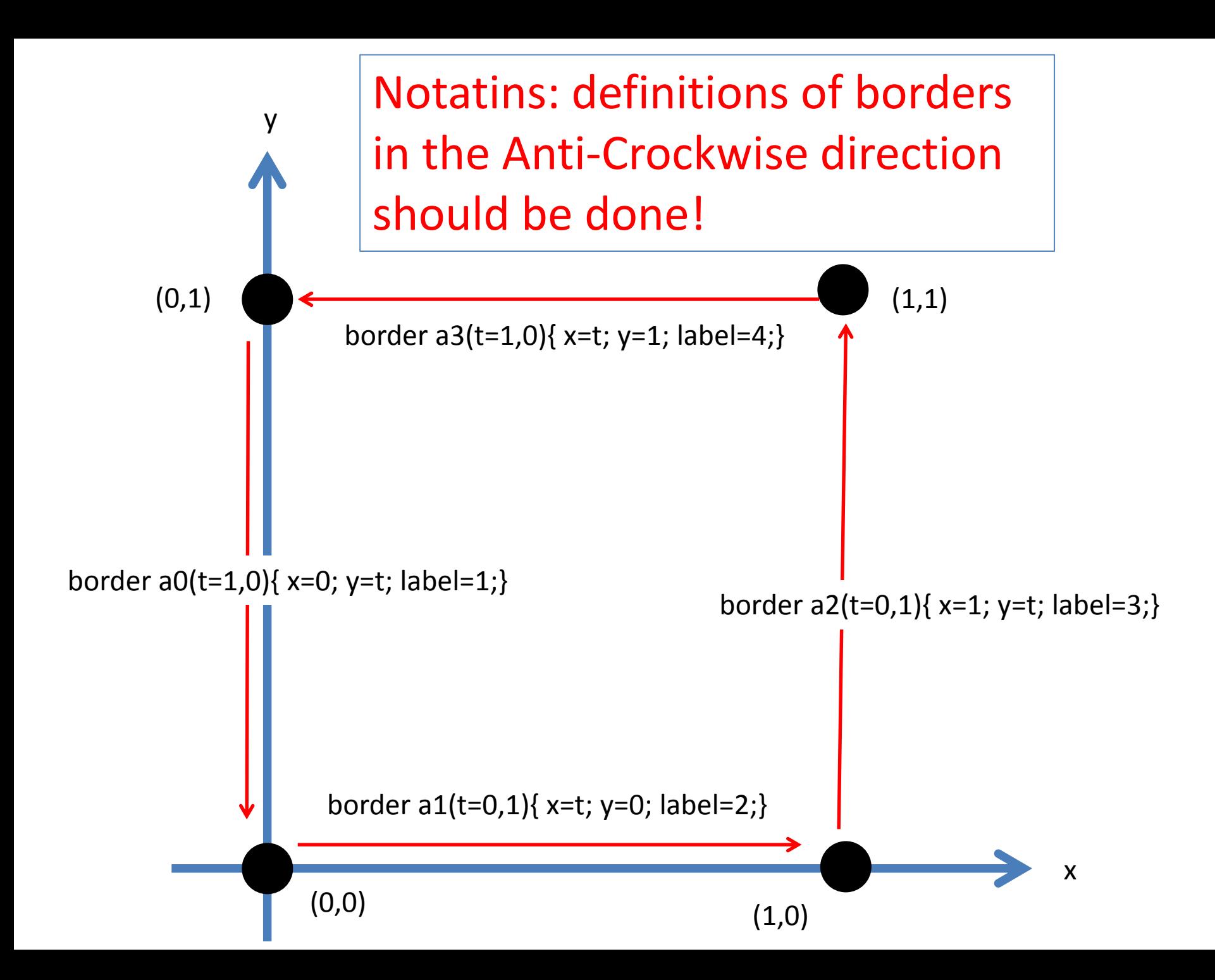

## Mesh generation(Mesh\_square.edp)

```
border a0(t=1,0){ x=0; y=t; label=1;}
```
**border** a1(t=0,1){ x=t; y=0; label=2;}

```
border a2(t=0,1){ x=1; y=t; label=3;}
```

```
border a3(t=1,0){ x=t; y=1; label=4;}
```
**int** n=5;

**Mesh** Th

=buildmesh( a0(10\*n)+a1(10\*n)+a2(10\*n)+a3(10\*n));

Commands for definitions of finite element meshes

> **Mesh** Th =buildmesh( a0(10\*n)+a1(10\*n)+a2(10\*n)+a3(10\*n));

Commands for definitions of finite element meshes

The name of Mesh You can use any words which you want.

> **Mesh** Th =buildmesh( a0(10\*n)+a1(10\*n)+a2(10\*n)+a3(10\*n));

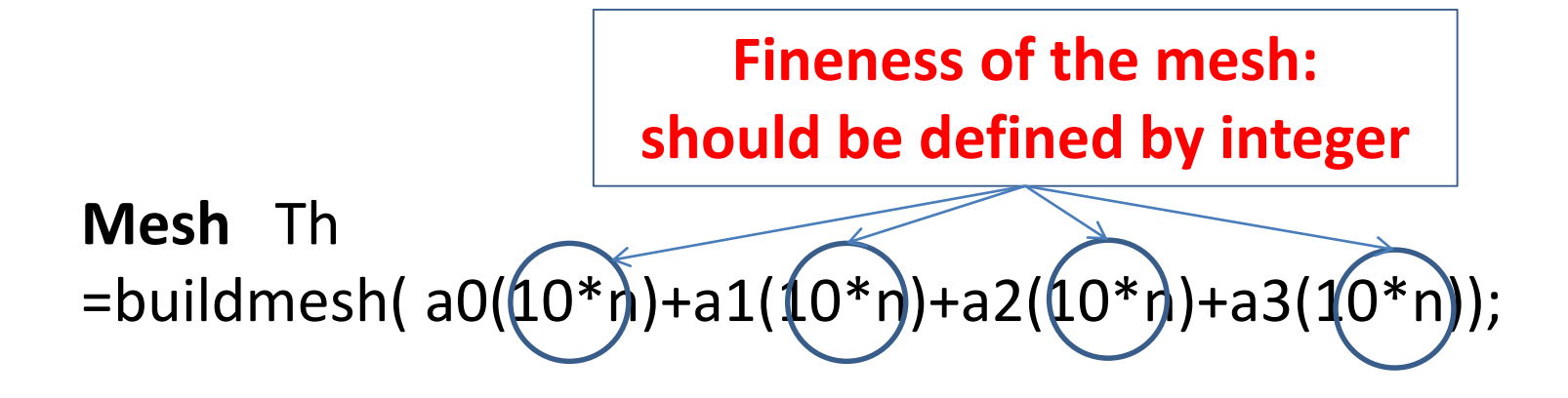

## Mesh generation(Mesh\_square.edp)

**border** 
$$
a0(t=1,0)
$$
{  $x=0$ ;  $y=t$ ;  $label=1}$ 

**border**  $a1(t=0,1)$ {  $x=t$ ;  $y=0$ ;  $|abc|=2$ ;}

```
border a2(t=0,1){ x=1; y=t; label=3;}
```

```
border a3(t=1,0){ x=t; y=1; label=4;}
```
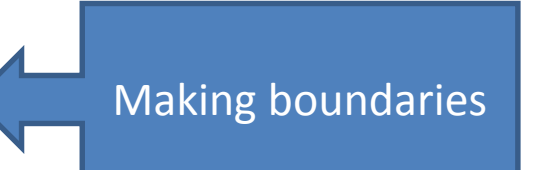

**int** n=5;

**Mesh** Th

 $=$ buildmesh( $a0(10*n)+a1(10*n)+a2(10*n)+a3(10*n));$ 

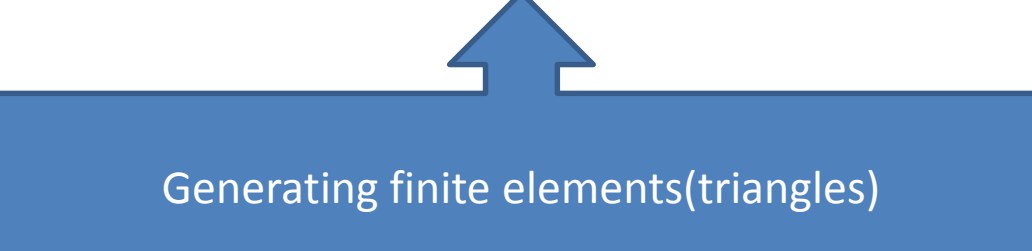

# To define inside boundary Mesh circle in square.edp

```
border a0(t=1,0){x=0; y=t; label=1;}
border a1(t=0,1){ x=t; y=0; label=2;}
border a2(t=0,1){ x=1; y=t; label=3;}
border a3(t=1,0){ x=t; y=1; label=4;}
border a4(t=0,-2*pi){ x=0.5+0.1*cos(t); y=0.5+0.1*sin(t); label=1;}
int n=5;
mesh Th=
```
buildmesh( a0(10\*n)+a1(10\*n)+a2(10\*n)+a3(10\*n)+a4(10\*n));

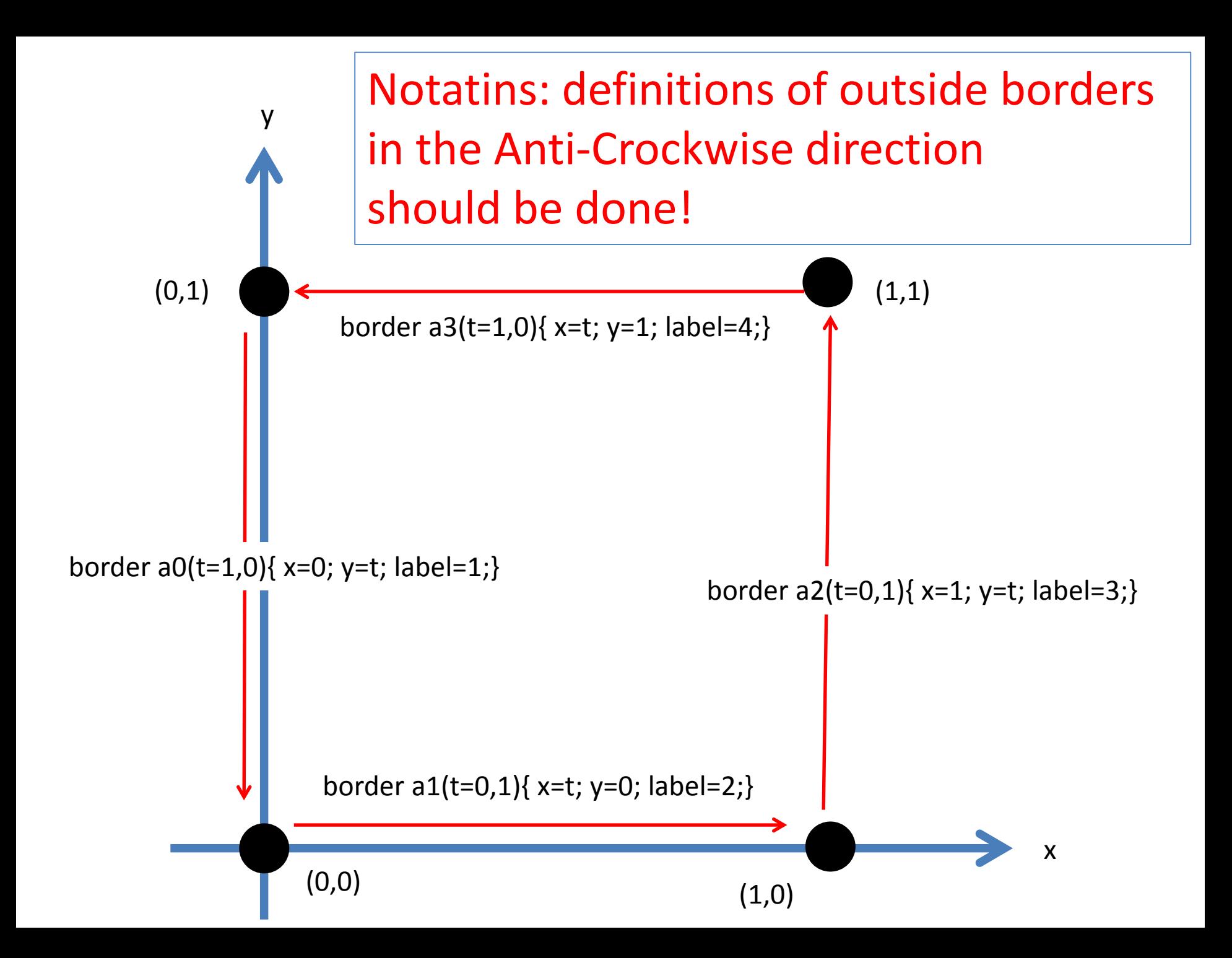

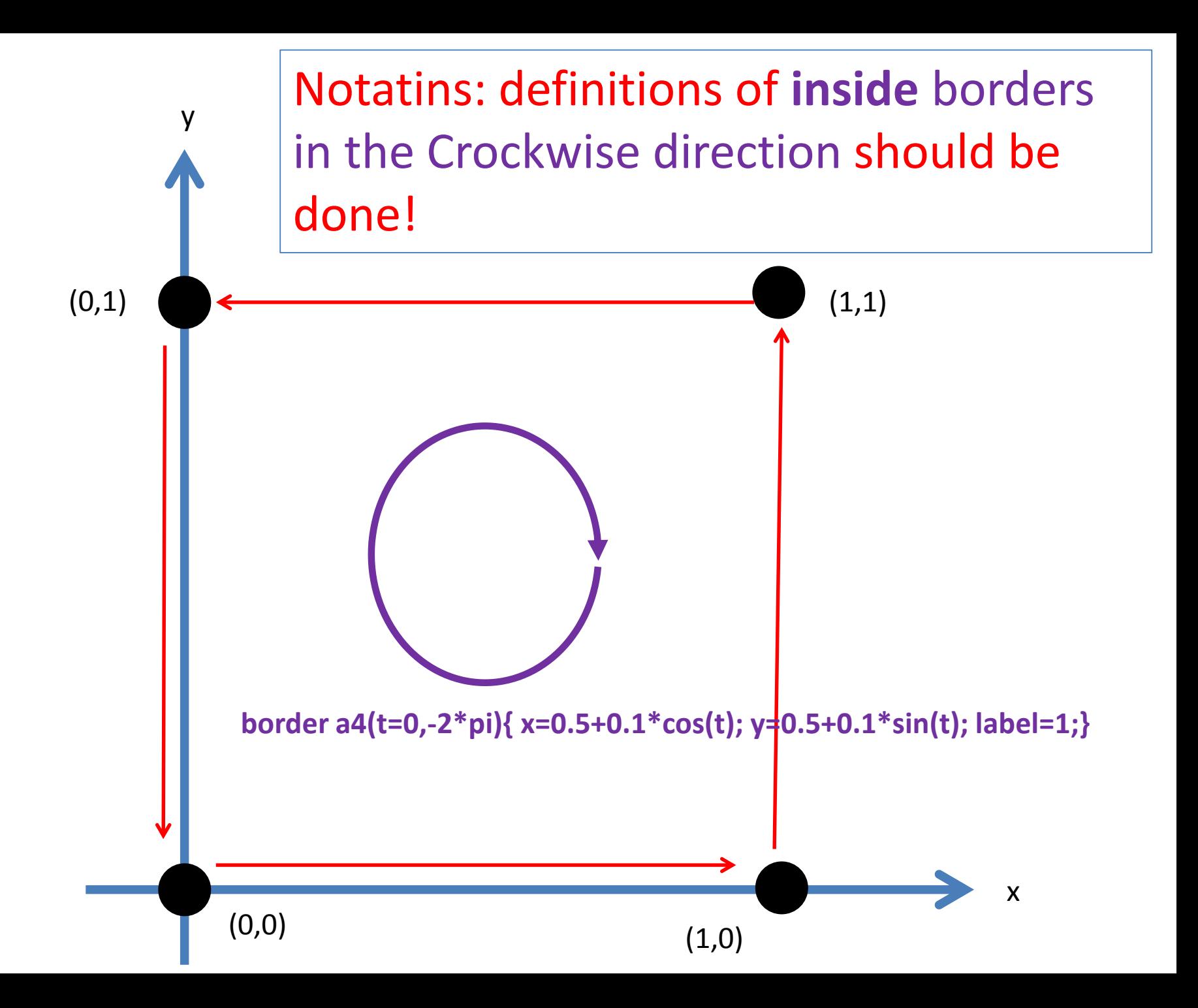

# Problem1 y5 1 2.5 Ē x *o* 5 10

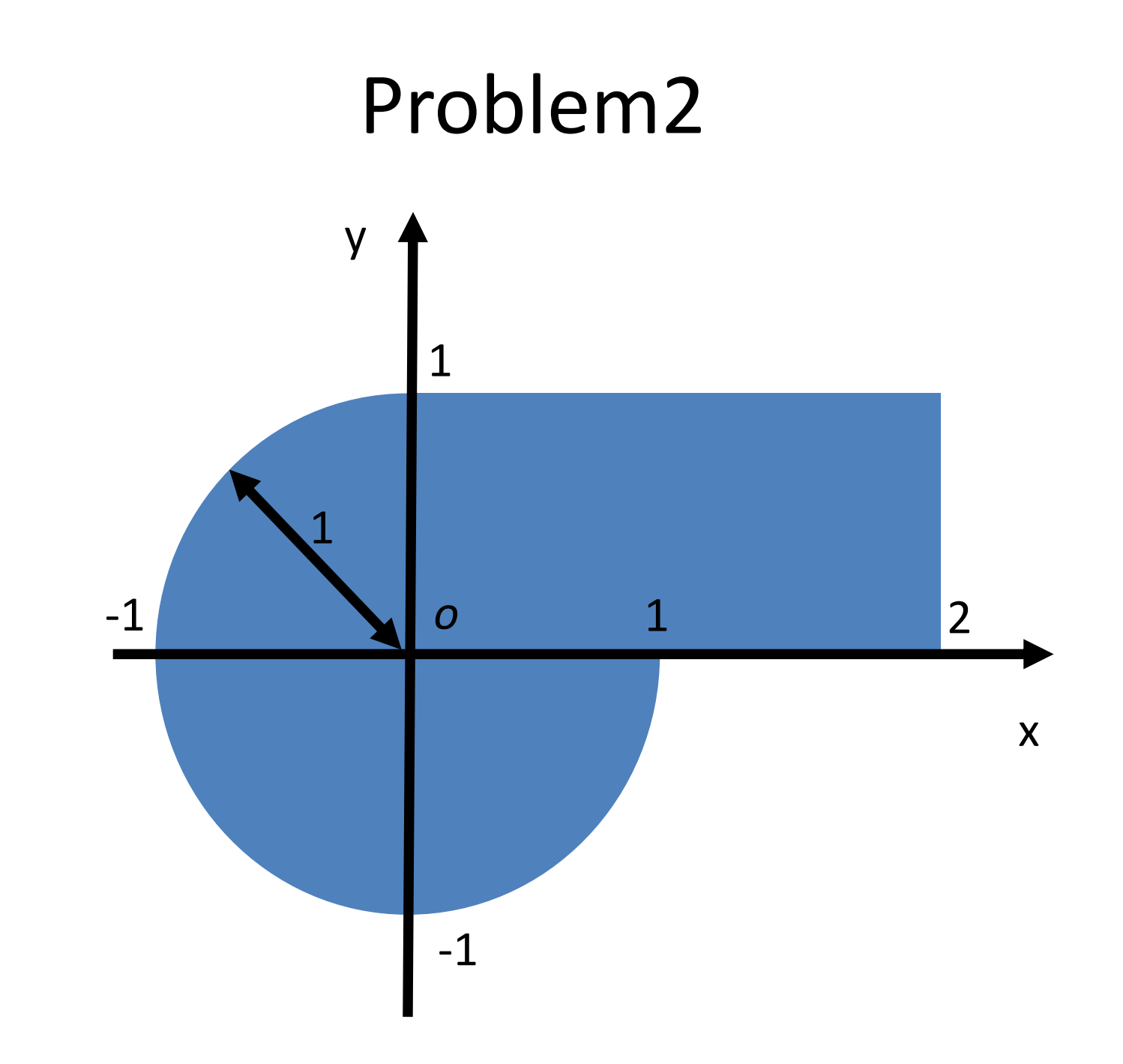

## Schedule

•  $9:00-10:20$ 

– *Running Sample files and Mesh Generating*

• *10:30-11:50*

– *Poisson equations*

- 12:00-13:30 Lunch Time
- $13:30-14:50$

– *Convection-Diffusion equations*

•  $15:00 - 16:20$ 

– *Navier-Stokes equations*

•  $16:30-17:30$ 

– *Free Time*

### Strong form of Poisson eq.

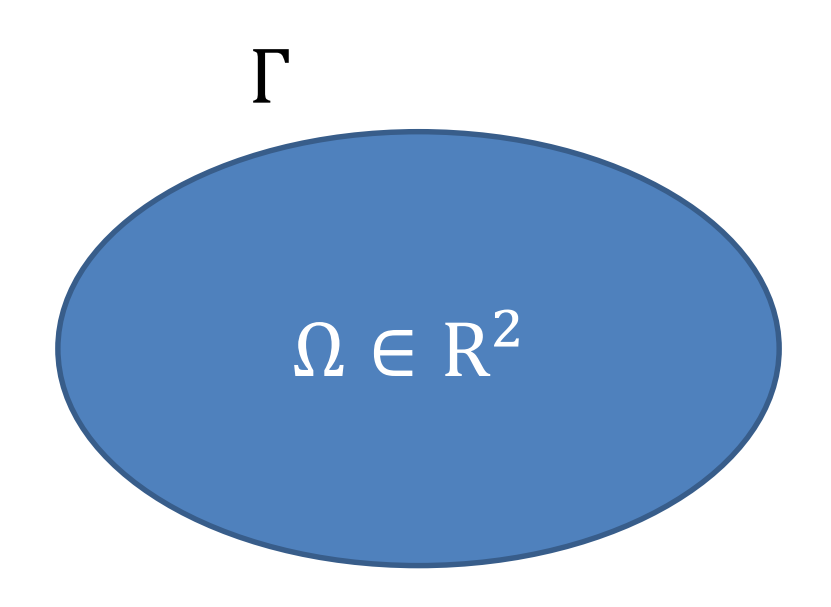

 $- \Delta u - f = 0$  in  $\Omega$  $u = 0$  on  $\Gamma$ 

### Weak form of Poisson eq.

$$
-\int_{\Omega} (Au - f) v \, d\Omega = 0
$$
  
\n
$$
lh = -\int_{\Omega} \nabla \cdot (\nabla u) v \, d\Omega + \int_{\Omega} f v \, d\Omega
$$
  
\n
$$
= -\int_{\Omega} \left( \frac{\partial}{\partial x} \frac{\partial u}{\partial x} + \frac{\partial}{\partial y} \frac{\partial u}{\partial y} \right) v \, d\Omega + \int_{\Omega} f v \, d\Omega
$$
  
\n
$$
= -\int_{\Omega} \left( \frac{\partial}{\partial x} \left( \frac{\partial u}{\partial x} v \right) + \frac{\partial}{\partial y} \left( \frac{\partial u}{\partial y} v \right) \right) d\Omega + \int_{\Omega} \left( \frac{\partial u}{\partial x} \frac{\partial v}{\partial x} + \frac{\partial u}{\partial y} \frac{\partial v}{\partial y} \right) d\Omega + \int_{\Omega} f v \, d\Omega
$$
  
\n
$$
= -\int_{\Omega} \nabla \cdot \left( \frac{\partial u}{\partial x} v + \frac{\partial u}{\partial y} v \right) d\Omega + \int_{\Omega} \left( \frac{\partial u}{\partial x} \frac{\partial v}{\partial x} + \frac{\partial u}{\partial y} \frac{\partial v}{\partial y} \right) d\Omega + \int_{\Omega} f v \, d\Omega
$$
  
\n
$$
= -\int_{\Gamma} \left( \frac{\partial u}{\partial x} v + \frac{\partial u}{\partial y} v \right) \cdot n \, d\gamma + \int_{\Omega} \left( \frac{\partial u}{\partial x} \frac{\partial v}{\partial x} + \frac{\partial u}{\partial y} \frac{\partial v}{\partial y} \right) d\Omega + \int_{\Omega} f v \, d\Omega
$$
  
\n
$$
= -\int_{\Gamma} \left( \frac{\partial u}{\partial n} \right) v \, d\gamma + \int_{\Omega} \left( \frac{\partial u}{\partial x} \frac{\partial v}{\partial x} + \frac{\partial u}{\partial y} \frac{\partial v}{\partial y} \right) d\Omega + \int_{\Omega} f v \, d\Omega
$$

### Strong form and Weak form of Poisson eq.

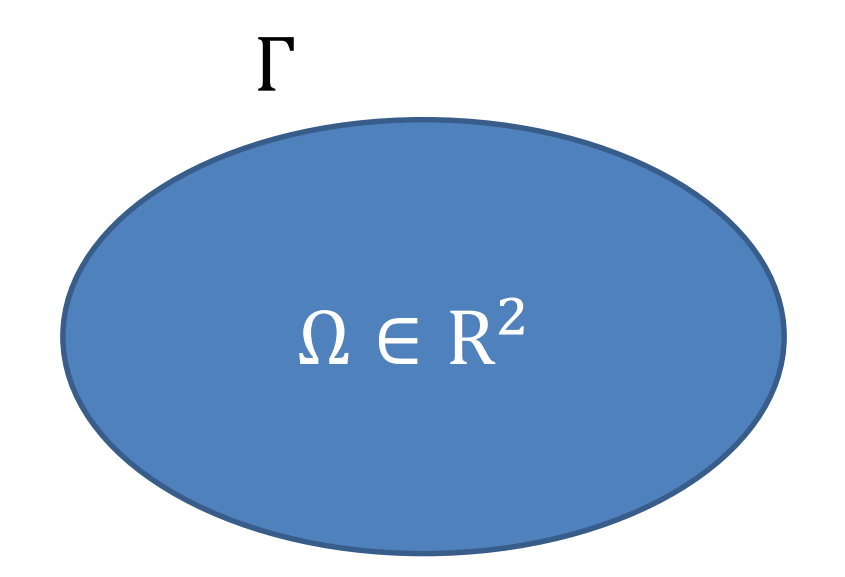

$$
-\Delta u - f = 0 \text{ in } \Omega
$$
  

$$
u = 0 \text{ on } \Gamma
$$

$$
\int_{\Omega} \left( \frac{\partial u}{\partial x} \frac{\partial v}{\partial x} + \frac{\partial u}{\partial y} \frac{\partial v}{\partial y} \right) d\Omega - \int_{\Gamma} \left( \frac{\partial u}{\partial n} \right) v d\gamma + \int_{\Omega} f v d\Omega = 0
$$

## Boundary Conditions

$$
\int_{\Omega} \left( \frac{\partial u}{\partial x} \frac{\partial v}{\partial x} + \frac{\partial u}{\partial y} \frac{\partial v}{\partial y} \right) d\Omega - \int_{\Gamma} \left( \frac{\partial u}{\partial n} \right) v d\gamma + \int_{\Omega} f v d\Omega = 0
$$

- In the case of Dirichlet condition
	- Let the trial function  $v$  be 0 on the boundary, we have

$$
\int_{\Omega} \left( \frac{\partial u}{\partial x} \frac{\partial v}{\partial x} + \frac{\partial u}{\partial y} \frac{\partial v}{\partial y} \right) d\Omega + \int_{\Omega} fv d\Omega = 0
$$

- But commands for the Dirichlet condition should be written in the source code in FreeFEM++.
- In the case of Neumann condition

$$
- \text{Substitute } \frac{\partial u}{\partial n} = g \text{ into boundary integration term, we have}
$$
\n
$$
\int_{\Omega} \left( \frac{\partial u}{\partial x} \frac{\partial v}{\partial x} + \frac{\partial u}{\partial y} \frac{\partial v}{\partial y} \right) d\Omega - \int_{\Gamma} g \, v d\gamma + \int_{\Omega} f v d\Omega = 0
$$

#### Poisson equation: Laplace.edp *o* 1 x y 1  $\Omega \in \mathbb{R}^2$  $- \Delta u = 0$  in  $\Omega$  $u = 1$  on  $\Gamma_1$  $u = 0$  on  $\Gamma_2$  $\partial u$  $\partial n$  $= 0$  on  $\Gamma_3$  $\overline{\partial u}$  $\partial n$  $= 0$  on  $\Gamma_4$  $\Gamma_1$  $\Gamma_2$  $\Gamma_3$  $\Gamma_4$

Definition of finite element space

**fespace** Vh(Th,P2);

**Vh** uh, vh; 
uh, vh; 
lefinition of variable

**problem** laplace(uh,vh,solver=LU) =  $int2d(Th)(dx(uh)*dx(vh) + dy(uh)*dy(vh))$  $+$  on(1,uh=1)  $+$  on(2,uh=0) ; laplace; plot(uh); Weak forms and numerical scheme **Running Numerical calculations** Visualizations

#### Mesh

#### Th=buildmesh( a0(10)+a1(10)+a2(10)+a3(10));

Commands for definitions of finite element space

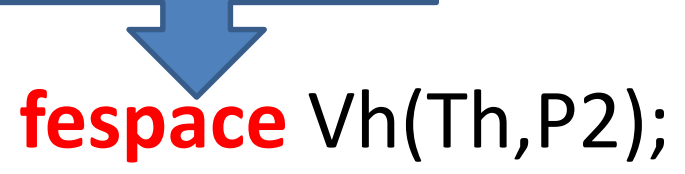

#### Mesh

#### Th=buildmesh( a0(10)+a1(10)+a2(10)+a3(10));

The name of finite element space You can use any words which you want.

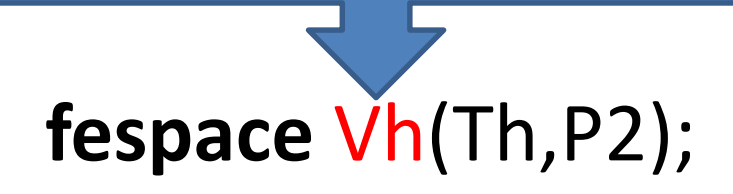

Mesh

 $\text{Th}$ }buildmesh( a0(10)+a1(10)+a2(10)+a3(10));

**fespace** Vh(Th)P2);

#### Mesh

Th=buildmesh( a0(10)+a1(10)+a2(10)+a3(10));

### **fespace** Vh(Th,P1); Variables are calculated on 3 points  $\bigcirc$  on one triangle

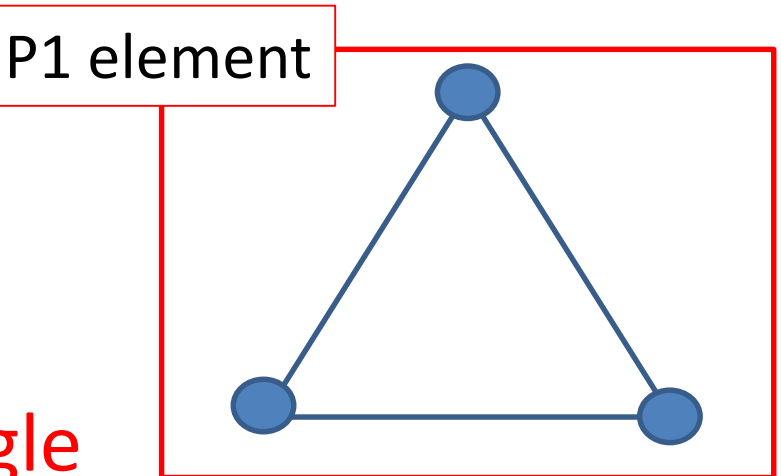
# Poisson equation: Laplace.edp

#### Mesh Th=buildmesh( a0(10)+a1(10)+a2(10)+a3(10));

**fespace** Vh(Th,P2); Variables are calculated on 6 points  $\odot$  on one triangle

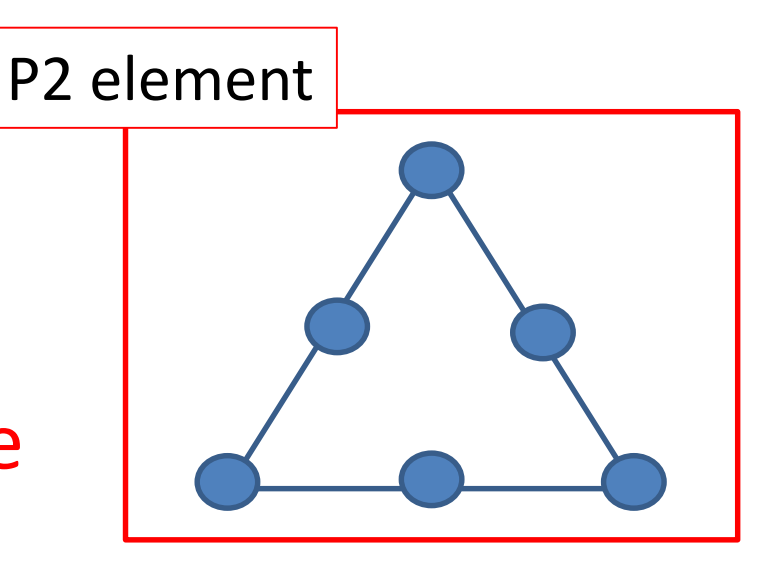

**Vh** uh,vh;

## Mesh Th=buildmesh( a0(10)+a1(10)+a2(10)+a3(10)); Poisson equation: Laplace.edp

**fespace** Vh(Th,P1 or P2); P1: low cost and low accuracy P2: high cost and high accuracy

**Vh** uh,vh;

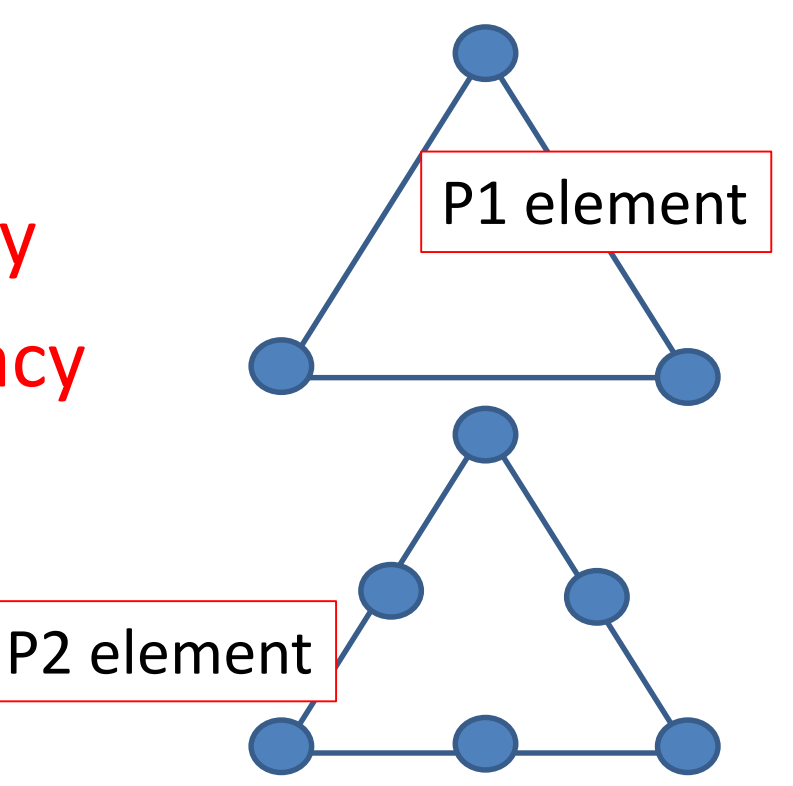

#### Poisson equation: Laplace.edp

Commands for definition of numerical calculations

**problem** laplace(uh,vh,solver=LU) =  $int2d(Th)(dx(uh)*dx(vh) + dy(uh)*dy(vh))$  $+$  on(1,uh=1)  $+$  on(2,uh=0) ;

laplace;

#### Poisson equation: Laplace.edp

The name of the problem You can use any words which you want.

**problem** laplace(uh,vh,solver=LU) =  $int2d(Th)(dx(uh)*dx(vh) + dy(uh)*dy(vh))$  $+$  on(1,uh=1)  $+$  on(2,uh=0) ;

laplace;

# **problem** laplace(uh,vh,solver=LU) =  $int2d(Th)(dx(uh)*dx(vh) + dy(uh)*dy(vh))$  $+$  on(1,uh=1)  $+$  on(2,uh=0) ; laplace; Variables that you need to calculate Poisson equation: Laplace.edp

# **problem** laplace(uh,vh,solver=LU) =  $int2d(Th)(dx(uh)*dx(vh) + dy(uh)*dy(vh))$  $+$  on(1,uh=1)  $+$  on(2,uh=0) ; laplace; Numerical Scheme LU decompositions Poisson equation: Laplace.edp

#### Poisson equation: Laplace.edp

Integral on finite elements Th If you want to Integrate in 2 dimension, you should int2d.

 $int2d(Th)(dx(uh)*dx(vh) + dy(uh)*dy(vh))$ 

Weak form of Poisson equation dx() and dy() mean derivatives with respect to x and y.

$$
\int_{\Omega} \left( \frac{\partial u}{\partial x} \frac{\partial v}{\partial x} + \frac{\partial u}{\partial y} \frac{\partial v}{\partial y} \right) d\Omega
$$

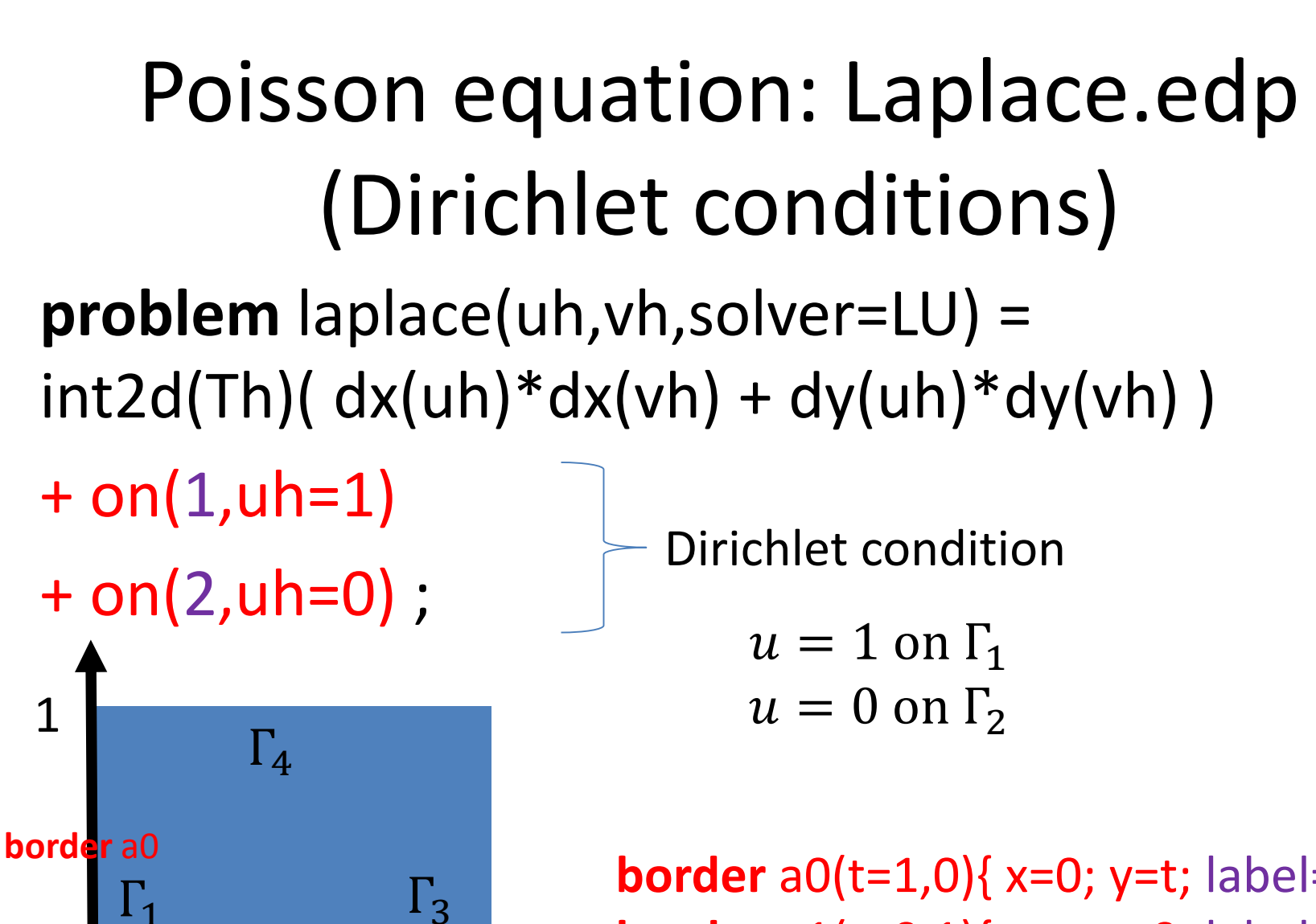

 $\Gamma_2$ 

**border** a1

1

1

**border** a0(t=1,0){ x=0; y=t; label=1;} **border** a1(t=0,1){ x=t; y=0; label=2;}

## **problem** laplace(uh,vh,solver=LU) =  $int2d(Th)(dx(uh)*dx(vh) + dy(uh)*dy(vh))$  $+$  on(1,uh=1)  $+$  on(2, uh=0) ; Poisson equation: Laplace.edp Neumann conditions

$$
\int_{\Omega} \left( \frac{\partial u}{\partial x} \frac{\partial v}{\partial x} + \frac{\partial u}{\partial y} \frac{\partial v}{\partial y} \right) d\Omega - \int_{\Gamma} \left( \frac{\partial u}{\partial n} \right) v d\gamma + \int_{\Omega} f v d\Omega = 0
$$

 $\partial u$  $\partial n$  $= 0$  on  $\Gamma_3$  $\partial u$  $\partial n$  $= 0$  on  $\Gamma_4$ Substitute  $\frac{\partial u}{\partial x}$  $\partial n$  $= 0$  into the second term, You should not type anything.

#### If you want to use Neumann conditions…

$$
\int_{\Omega} \left( \frac{\partial u}{\partial x} \frac{\partial v}{\partial x} + \frac{\partial u}{\partial y} \frac{\partial v}{\partial y} \right) d\Omega - \int_{\Gamma} g v d\gamma + \int_{\Omega} f v d\Omega = 0
$$

• Please type boundary integration as follows;  $+int1d(Th, (label number))$ (-  $q *vh$ )

ex)

on the boundary border a1, for  $q = 2$ , you should type

$$
+int1d(Th, 2)(-2*vh)
$$

**border** a1(t=0,1){ x=t; y=0; label=2;}

#### Poisson equation: Laplace.edp

Integral on finite elements Th If you want to Integrate in 2 dimension, you should int2d.

 $int2d(Th)(dx(uh)*dx(vh) + dy(uh)*dy(vh))$ 

Weak form of Poisson equation dx() and dy() mean derivatives with respect to x and y.

$$
\int_{\Omega} \left( \frac{\partial u}{\partial x} \frac{\partial v}{\partial x} + \frac{\partial u}{\partial y} \frac{\partial v}{\partial y} \right) d\Omega
$$

#### If you want to use Neumann conditions…

$$
\int_{\Omega} \left( \frac{\partial u}{\partial x} \frac{\partial v}{\partial x} + \frac{\partial u}{\partial y} \frac{\partial v}{\partial y} \right) d\Omega - \int_{\Gamma} g v d\gamma + \int_{\Omega} f v d\Omega = 0
$$

• Please type boundary integration as follows; +int1d(Th, *label number*)(- \*vh)

ex)

on the boundary border a1, for  $q = 2$ , you should type

 $+int1d(Th, 2)(-2*vh)$ 

**border** a1(t=0,1){ x=t; y=0; label=2;}

#### Poisson equation: Laplace.edp

**problem** laplace(uh,vh,solver=LU) =  $int2d(Th)(dx(uh)*dx(vh) + dy(uh)*dy(vh))$  $+$  on(1,uh=1)  $+$  on(2,uh=0) $()$ Dirichlet condition

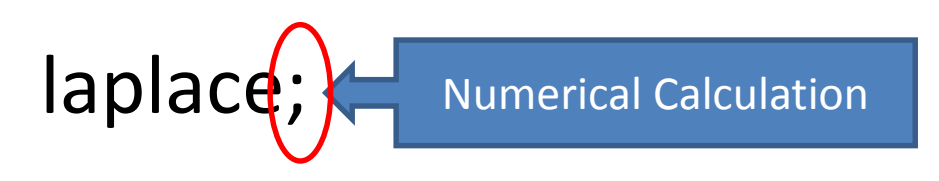

## Output with Paraview Laplace\_output.edp

Please add the following commands in the line where you want output data.

- load "iovtk";
- string vtkOutputFile="./output.vtk";savevtk(vtkOutputF ile, Th, uh, dataname="poisson");

#### Problem3

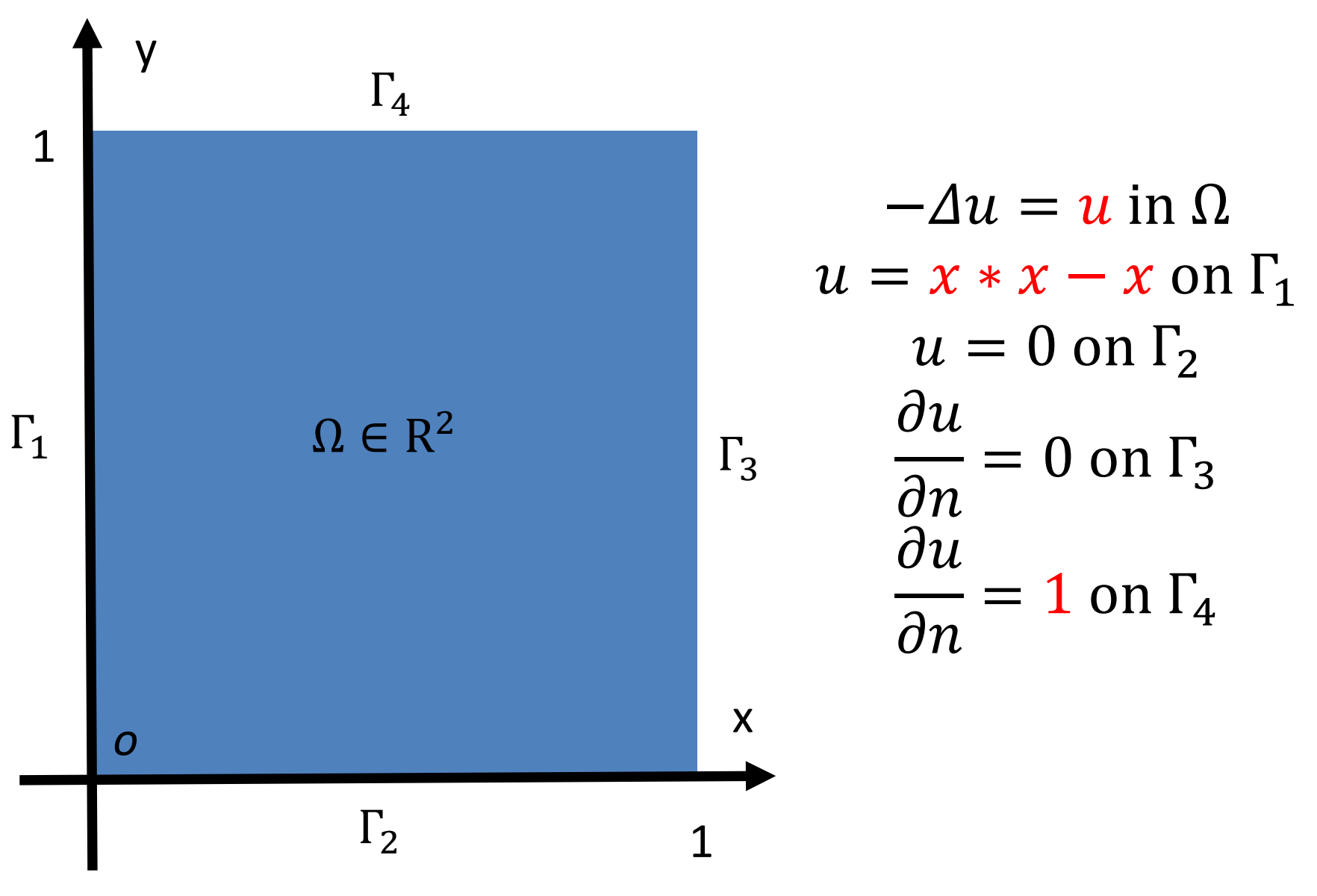

#### Answer of Problem3

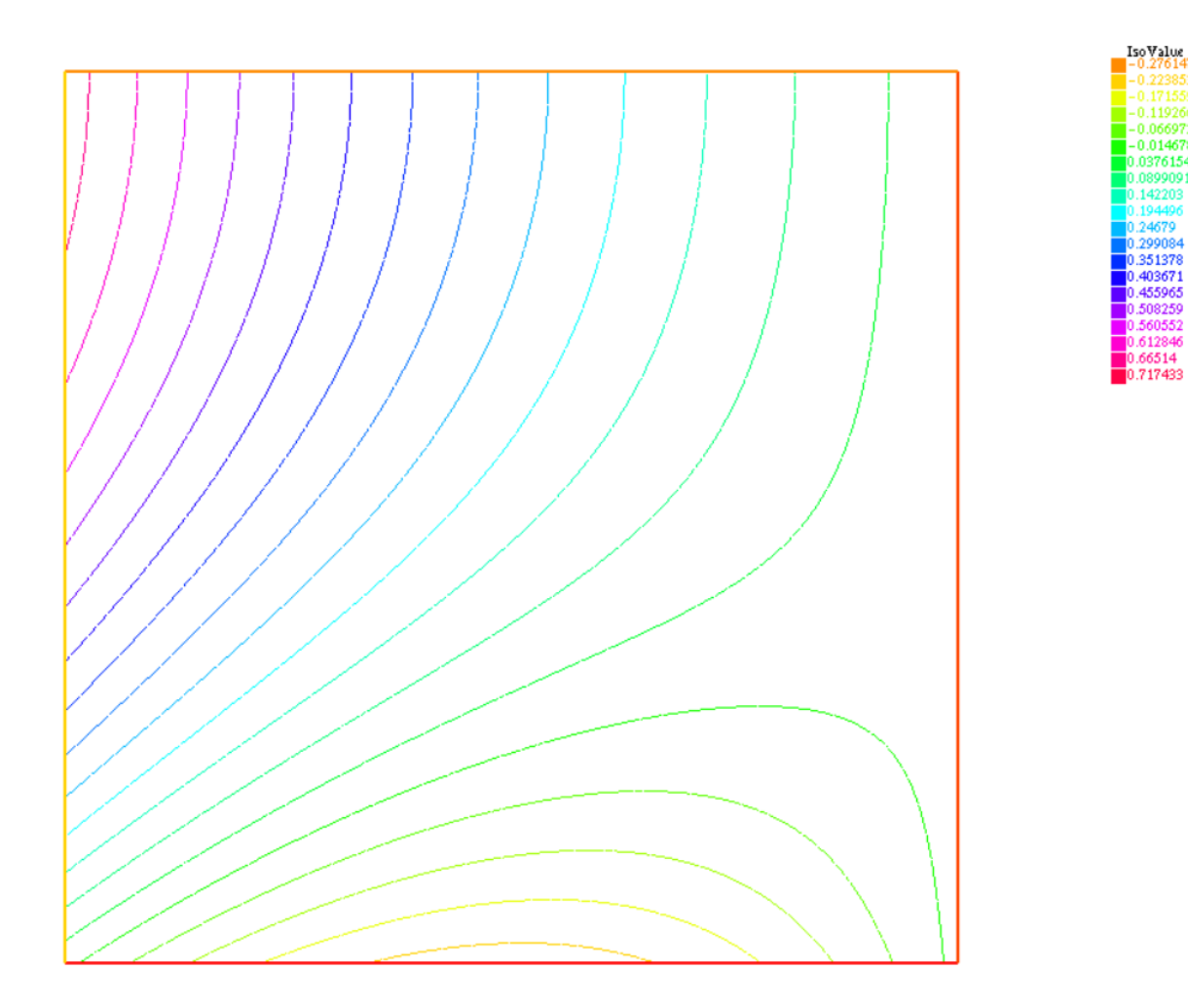

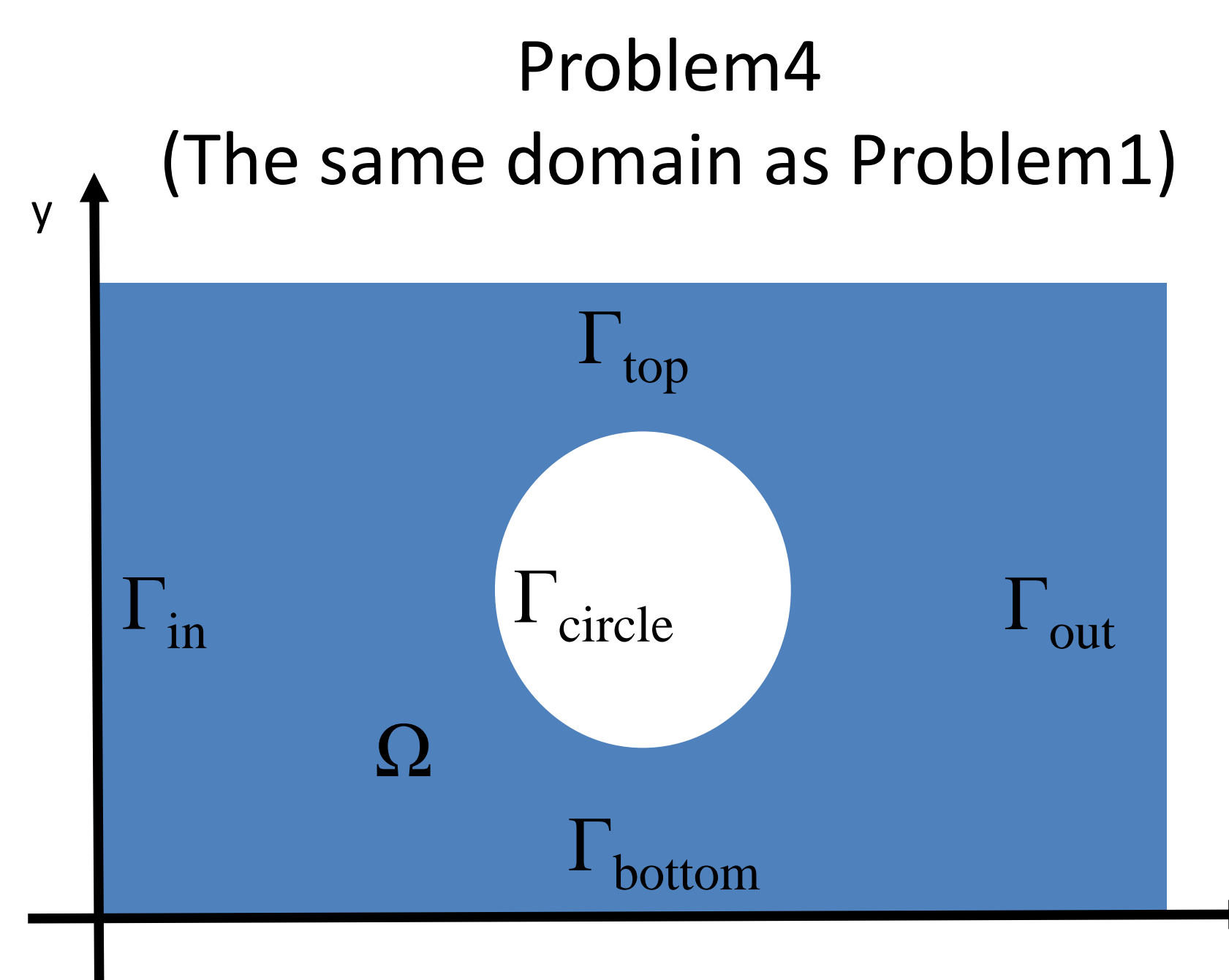

x

#### Problem4 (The same domain as Problem1)  $\Delta u = -\sin(x) * \cos(y)$  in  $\Omega$  $\partial u$  $\partial n$  $= 0$  on  $\Gamma_{\text{top}} \cup \Gamma_{\text{bottom}}$  $u = 1$  on  $\Gamma_{\text{in}} \cup \Gamma_{\text{out}}$  $\partial u$  $\partial n$  $= 1$  on  $\Gamma_{\text{circle}}$

#### Answer of Problem4

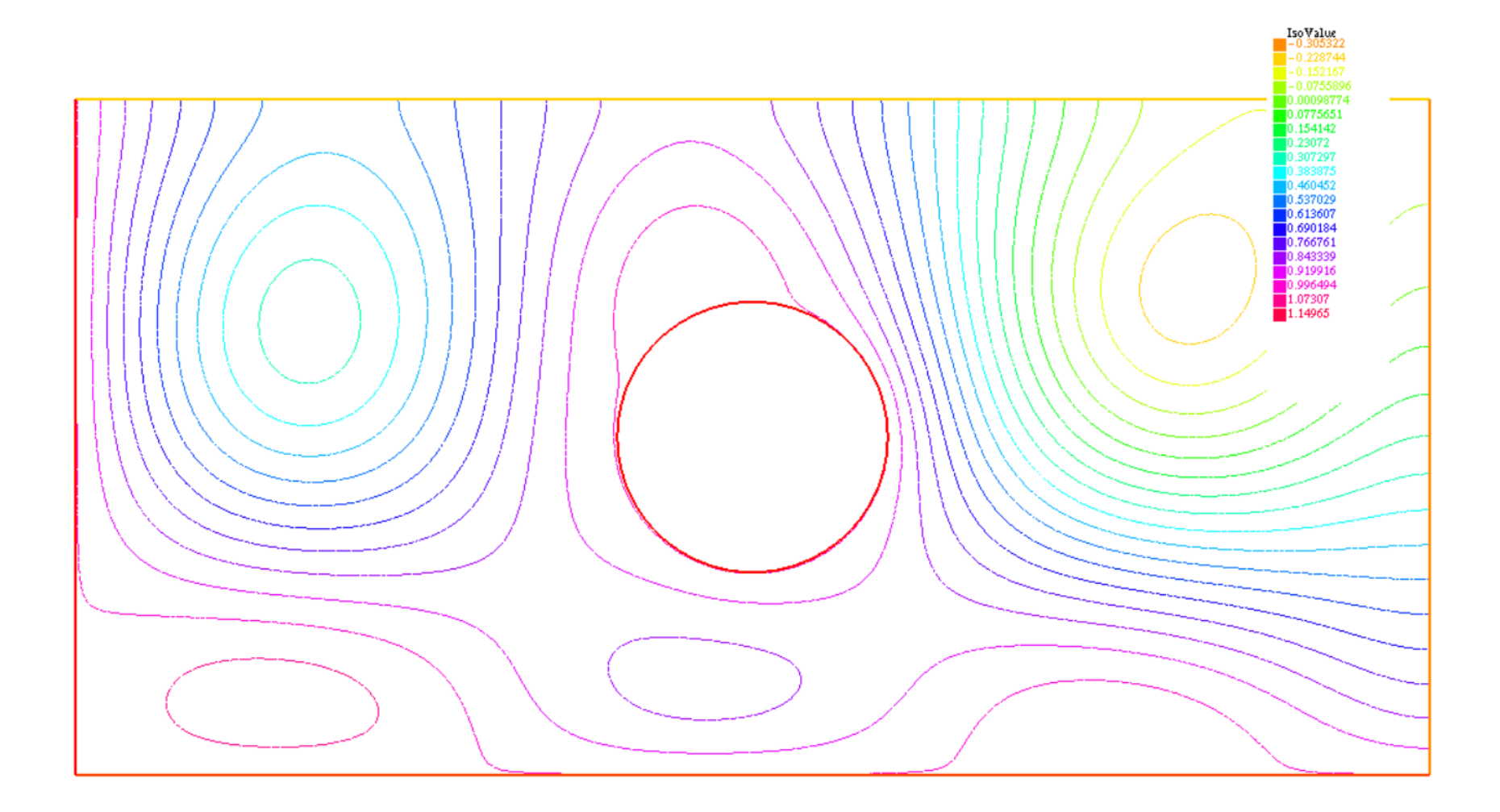

#### Problem 5

In the axi-symmetric Cylindrical coordinate system:

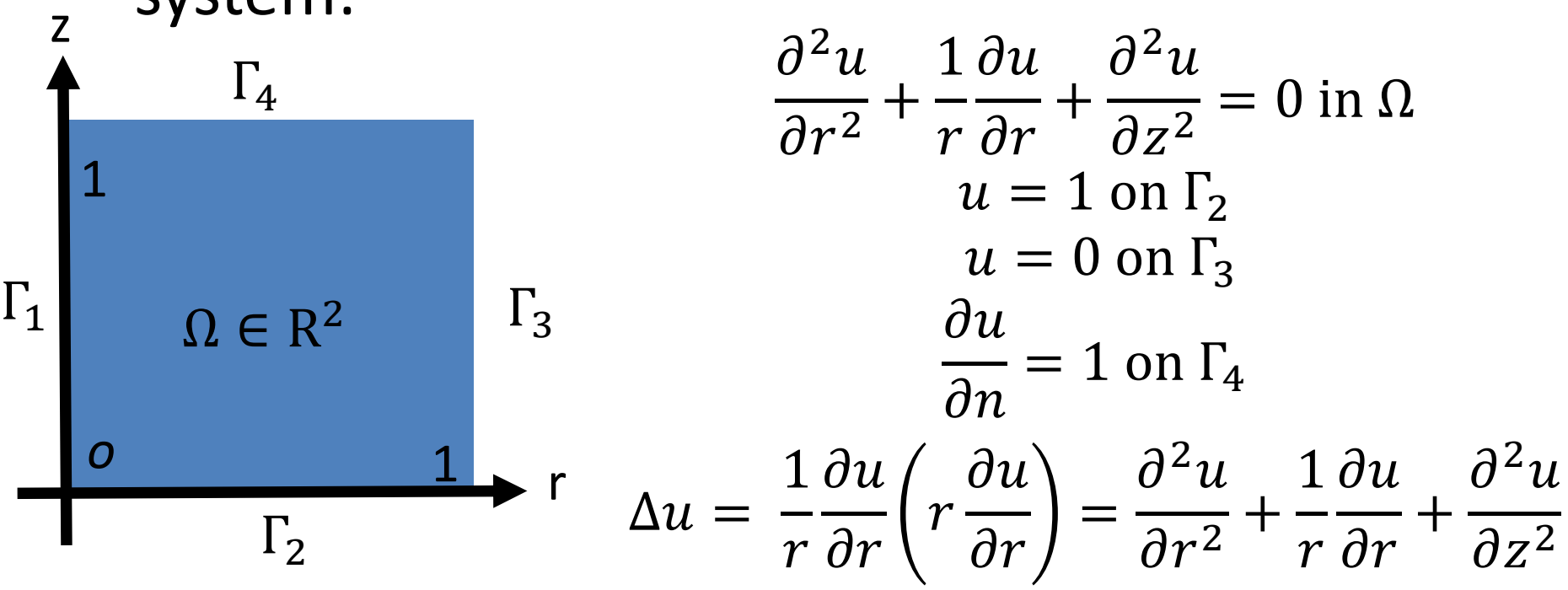

• Space integration In this system:

$$
\int_{\Omega} (\Delta u) v r d\Omega = 0
$$

#### Answer of Problem 5

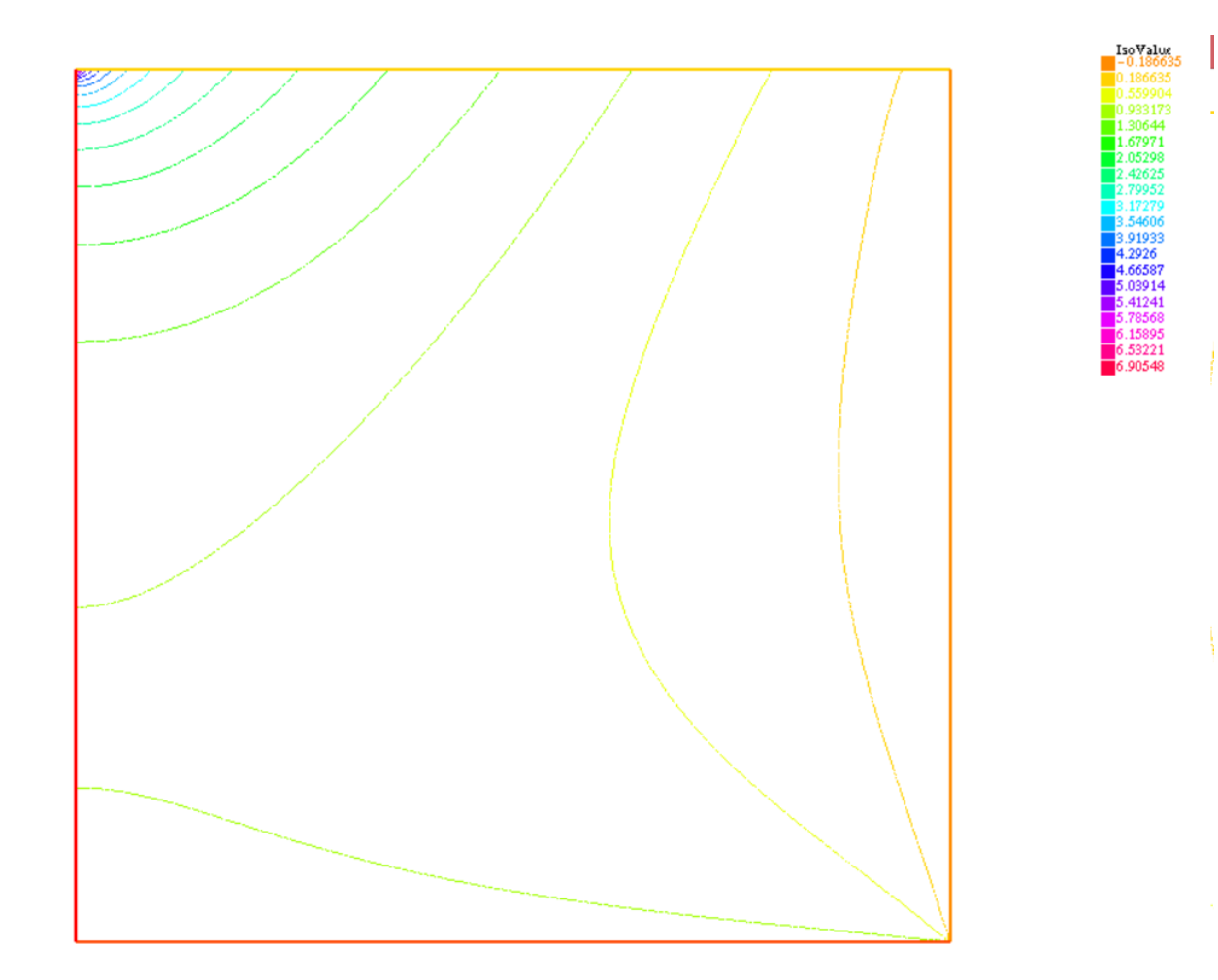

#### Schedule

•  $9:00-10:20$ 

– *Running Sample files and Mesh Generating*

•  $10:30-11:50$ 

– *Poisson equations*

- 12:00-13:30 Lunch Time
- *13:30-14:50*
	- *Convection-Diffusion equations*
- $15:00 16:20$

– *Navier-Stokes equations*

 $\cdot$  16:30-17:30

– *Free Time*

#### Diffusion equation: diffusion.edp

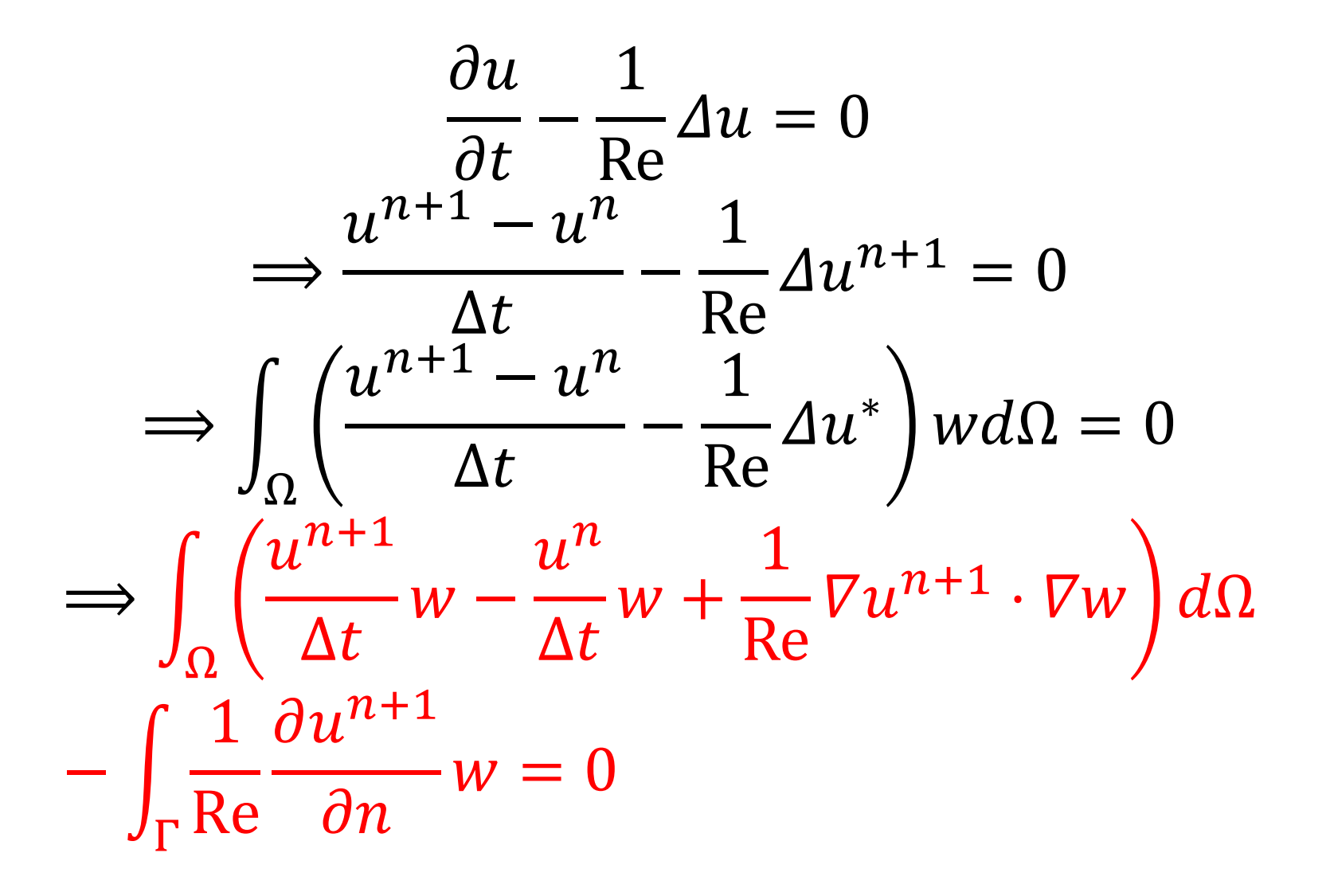

#### Convection equation:convection.edp

$$
\frac{\partial u}{\partial t} + (u \cdot \nabla)u = 0
$$
  
\n
$$
\Rightarrow \frac{u^{n+1} - u^n}{\Delta t} + (u \cdot \nabla) = 0
$$
  
\n
$$
\Rightarrow \int_{\Omega} \left( \frac{u^{n+1} - u^n}{\Delta t} + (u \cdot \nabla)u^n \right) w d\Omega = 0
$$
  
\n
$$
\Rightarrow \int_{\Omega} \left( \frac{u^{n+1}}{\Delta t} w - \frac{u^n}{\Delta t} w + \{ (u \cdot \nabla)u^n \}w \right) d\Omega = 0
$$
  
\n
$$
\Rightarrow \int_{\Omega} \left( \frac{u^{n+1}}{\Delta t} w - \frac{w}{\Delta t} \text{convect}(u, -\Delta t, u^n) \right) d\Omega = 0
$$
  
\n
$$
\Rightarrow u^{n+1} = \text{convect}(u, -\Delta t, u^n) = 0
$$

#### Convection diffusion equation: convection\_diffusion.edp

$$
\frac{\partial u}{\partial t} + (u \cdot \nabla)u - \frac{1}{Re} \Delta u = 0
$$
  
\n
$$
\Rightarrow \frac{u^{n+1} - u^n}{\Delta t} + (u \cdot \nabla)u^n - \frac{1}{Re} \Delta u^{n+1} = 0
$$
  
\n
$$
\Rightarrow \int_{\Omega} \left( \frac{u^{n+1} - u^n}{\Delta t} + (u \cdot \nabla)u^n - \frac{1}{Re} \Delta u^{n+1} \right) w d\Omega = 0
$$
  
\n
$$
\Rightarrow \int_{\Omega} \left( \frac{u^{n+1}}{\Delta t} w - \frac{u^n}{\Delta t} w + \{ (u^n \cdot \nabla)u^n \}w + \frac{1}{Re} \nabla u^{n+1} \cdot \nabla w \right) d\Omega - \int_{\Gamma} \frac{1}{Re} \frac{\partial u^{n+1}}{\partial n} w = 0
$$
  
\n
$$
\Rightarrow \int_{\Omega} \left( \frac{u^{n+1}}{\Delta t} w - \frac{w}{\Delta t} \text{convect}(u, -\Delta t, u^n) + \frac{1}{Re} \nabla u^{n+1} \cdot \nabla w \right) d\Omega - \int_{\Gamma} \frac{1}{Re} \frac{\partial u^{n+1}}{\partial n} w = 0
$$

## Problem6 (The same domain as Problem1)

$$
\frac{\partial u}{\partial t} - \Delta u = 0
$$
 in  $\Omega$ 

Initial condition:

$$
u = \exp\{-10(x-1)^2 + (y-1.5)^2\}
$$

Boundary conditions:

$$
u = 0 \text{ on } \Gamma_{\text{top}} \times [0, t]
$$
  
 
$$
u = 0 \text{ on } \Gamma_{\text{bottom}} \times [0, t]
$$
  
\n
$$
\frac{\partial u}{\partial n} = 0 \text{ on } \Gamma_{\text{in}} \times [0, t]
$$
  
\n
$$
\frac{\partial u}{\partial n} = 0 \text{ on } \Gamma_{\text{out}} \times [0, t]
$$
  
\n
$$
u = 0 \text{ on } \Gamma_{\text{circle}} \times [0, t]
$$

## Problem7 (The same domain as Problem1)

$$
\frac{\partial u}{\partial t} + (f \cdot \nabla)u - \Delta u = 0 \text{ in } \Omega
$$
  
where  $f = (-y(y - 5), 0)$ 

Initial condition:

$$
u = \exp\{-10(x-1)^2 + (y-1.5)^2\}
$$

Boundary conditions:

$$
u = 0 \text{ on } \Gamma_{\text{top}} \times [0, t]
$$
  
\n
$$
u = 0 \text{ on } \Gamma_{\text{bottom}} \times [0, t]
$$
  
\n
$$
\frac{\partial u}{\partial n} = 0 \text{ on } \Gamma_{\text{in}} \times [0, t]
$$
  
\n
$$
\frac{\partial u}{\partial n} = 0 \text{ on } \Gamma_{\text{out}} \times [0, t]
$$
  
\n
$$
u = 0 \text{ on } \Gamma_{\text{circle}} \times [0, t]
$$

#### Schedule

•  $9:00-10:20$ 

– *Running Sample files and Mesh Generating*

•  $10:30-11:50$ 

– *Poisson equations*

- 12:00-13:30 Lunch Time
- $13:30-14:50$

– *Convection-Diffusion equations*

• *15:00-16:20*

– *Navier-Stokes equations*

 $\cdot$  16:30-17:30

– *Free Time*

#### Navier-Stokes equation  $(\mathbf{u}\cdot\nabla)\mathbf{u}=-\nabla$  $|\nabla \cdot \mathbf{u}|$  $V \cdot u =$  $\frac{1}{2}$  + (u  $\left\{\begin{array}{c} \partial t \end{array}\right\}$  $\int \partial$ **u**  $\nabla \cdot \mathbf{u} = 0$  $+(\mathbf{u}\cdot\nabla)\mathbf{u}=-\nabla p+\frac{1}{2}\Delta\mathbf{u}$  $\partial t$  $\partial$ u ( 0  $Re$  $1\qquad$  $\mathbf{u} = 0$  $\mathbf{u} \cdot \nabla \mathbf{u} = -\nabla p + \frac{1}{n} \Delta \mathbf{u}$  $\mathbf{u}$   $\left( -\nabla \right)$  $p + \frac{1}{R} \Delta$ *t*  $\mathbf{u} = (u, v)$

• Smac method

1st step 
$$
\frac{\mathbf{u}^* - \mathbf{u}^n}{\Delta t} + (\mathbf{u}^n \cdot \nabla) \mathbf{u}^n = -\nabla p^n + \frac{1}{\text{Re}} \Delta \mathbf{u}^*
$$
  
2nd step 
$$
\Delta q = -\frac{\nabla \cdot \mathbf{u}^*}{\Delta t}
$$
  
3rd step 
$$
p^{n+1} = p^n - q
$$

4th step  $\mathbf{u}^{n+1} = \mathbf{u}^* + \nabla q \Delta t$ 

#### 1st step on Smac method: Only x-direction component

$$
\frac{\partial u}{\partial t} + (u \cdot \nabla)u + \frac{\partial p}{\partial x} - \frac{1}{Re} \Delta u = 0
$$
\n
$$
\Rightarrow \frac{u^* - u^n}{\Delta t} + (u^n \cdot \nabla)u^n + \frac{\partial p^n}{\partial x} - \frac{1}{Re} \Delta u^* = 0
$$
\n
$$
\Rightarrow \int_{\Omega} \left( \frac{u^* - u^n}{\Delta t} + (u^n \cdot \nabla)u^n + \frac{\partial p^n}{\partial x} - \frac{1}{Re} \Delta u^* \right) w d\Omega = 0
$$
\n
$$
\Rightarrow \int_{\Omega} \left( \frac{u^*}{\Delta t} w - \frac{u^n}{\Delta t} w + \{ (u^n \cdot \nabla)u^n \}w + \frac{\partial p^n}{\partial x} w + \frac{1}{Re} \nabla u^* \cdot \nabla w \right) d\Omega - \int_{\Gamma} \frac{1}{Re} \frac{\partial u}{\partial n} w = 0
$$
\n
$$
\Rightarrow \int_{\Omega} \left( \frac{u^*}{\Delta t} w - \frac{w}{\Delta t} \text{convect}(u^n, -\Delta t, u^n) + \frac{\partial p^n}{\partial x} w + \frac{1}{Re} \nabla u^* \cdot \nabla w \right) d\Omega - \int_{\Gamma} \frac{1}{Re} \frac{\partial u}{\partial n} w = 0
$$

#### Boundary condition

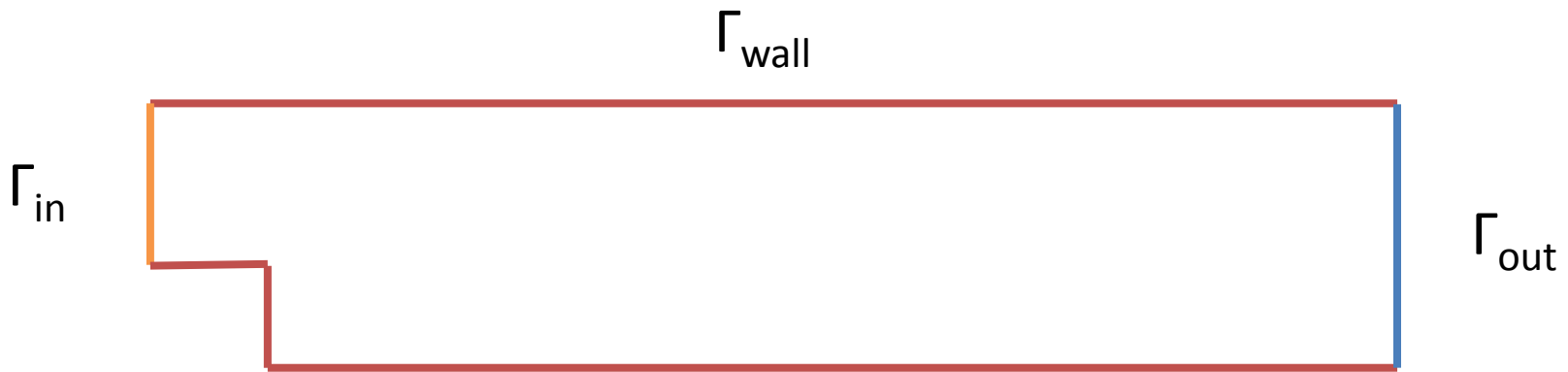

Γwall

$$
u = y(1 - y), v = 0, \frac{\partial q}{\partial n} = 0 \qquad \text{on } \Gamma_{\text{in}}
$$
  

$$
\frac{\partial u}{\partial x} = 0, v = 0, q = 0 \qquad \text{on } \Gamma_{\text{out}}
$$

$$
u = 0, v = 0, \frac{\partial q}{\partial n} = 0
$$
 on  $\Gamma_{wall}$ 

# Problem8 (The same domain as Problem1)

$$
\frac{\partial \boldsymbol{u}}{\partial t} + (\boldsymbol{u} \cdot \nabla) \boldsymbol{u} = -\nabla p + \frac{1}{\text{Re}} \Delta u \text{ in } \Omega
$$

$$
\nabla \cdot \boldsymbol{u} = 0 \text{ in } \Omega
$$

Parameters: Re = 10, 
$$
\Delta t = 0.05
$$

\nInitial condition:  $u = -y(y - 5)$ ,  $v = 0$ 

\nBoundary conditions:

$$
u = 0, v = 0, \frac{\partial q}{\partial n} = 0 \text{ on } \Gamma_{\text{top}} \times [0, t]
$$
  

$$
u = 0, v = 0, \frac{\partial q}{\partial n} = 0 \text{ on } \Gamma_{\text{bottom}} \times [0, t]
$$
  

$$
u = -y(y - 5), v = 0, \frac{\partial q}{\partial n} = 0 \text{ on } \Gamma_{\text{in}} \times [0, t]
$$
  

$$
\frac{\partial u}{\partial n} = 0, v = 0, p = 0 \text{ on } \Gamma_{\text{out}} \times [0, t]
$$
  

$$
u = 0, v = 0, \frac{\partial q}{\partial n} = 0 \text{ on } \Gamma_{\text{circle}} \times [0, t]
$$

#### $\partial \boldsymbol{u}$  $\frac{\partial u}{\partial t} + (\boldsymbol{u} \cdot \nabla) \boldsymbol{u} = -\nabla p +$ 1  $\frac{1}{\text{Re}}\Delta u$  in  $\Omega$  $\nabla \cdot \boldsymbol{u} = 0$  in  $\Omega$  $\partial f$  $\frac{\partial f}{\partial t} + (\mathbf{u} \cdot \nabla) f = \Delta f$  in  $\Omega$ Parameters:  $Re = 10, \Delta t = 0.05$ Initial condition:  $u = -y(y - 5)$ ,  $v = 0$ ,  $f = \exp{\{-10(x - 1)^2 + (y - 1.5)^2\}}$ Boundary conditions: Problem9 (The same domain as Problem1)

$$
u = 0, v = 0, \frac{\partial q}{\partial n} = 0, f = 0 \text{ on } \Gamma_{\text{top}} \times [0, t]
$$
  

$$
u = 0, v = 0, \frac{\partial q}{\partial n} = 0, f = 0 \text{ on } \Gamma_{\text{bottom}} \times [0, t]
$$
  

$$
u = -y(y - 5), v = 0, \frac{\partial q}{\partial n} = 0, \frac{\partial f}{\partial n} = 0 \text{ on } \Gamma_{\text{in}} \times [0, t]
$$
  

$$
\frac{\partial u}{\partial n} = 0, v = 0, p = 0, \frac{\partial f}{\partial n} = 0 \text{ on } \Gamma_{\text{out}} \times [0, t]
$$
  

$$
u = 0, v = 0, \frac{\partial q}{\partial n} = 0, f = 0 \text{ on } \Gamma_{\text{circle}} \times [0, t]
$$

#### $\partial \boldsymbol{u}$  $\frac{\partial u}{\partial t} + (\boldsymbol{u} \cdot \nabla) \boldsymbol{u} = -\nabla p +$ 1  $\frac{1}{\text{Re}}\Delta u$  in  $\Omega$  $\nabla \cdot \mathbf{u} = 0$  in  $\Omega$ Parameters:  $Re = 10^5$ ,  $\Delta t = 0.005$ Initial condition:  $u = 1, v = 0.4$ Boundary conditions: Problem10 (The same domain as Problem1)

$$
\frac{\partial u}{\partial n} = 0, \frac{\partial v}{\partial n} = 0, q = 0 \text{ on } \Gamma_{\text{top}} \times [0, t]
$$
  
 
$$
u = 1, v = 0.4, \frac{\partial q}{\partial n} = 0 \text{ on } \Gamma_{\text{bottom}} \times [0, t]
$$
  
 
$$
u = 1, v = 0.4, \frac{\partial q}{\partial n} = 0 \text{ on } \Gamma_{\text{in}} \times [0, t]
$$
  
 
$$
\frac{\partial u}{\partial n} = 0, \frac{\partial v}{\partial n} = 0, q = 0 \text{ on } \Gamma_{\text{out}} \times [0, t]
$$
  
 
$$
u = 0, v = 0, \frac{\partial q}{\partial n} = 0 \text{ on } \Gamma_{\text{wing}} \times [0, t]
$$

## Borders for Problem 10

border a41(t=0.5\*pi,1.5\*pi){  $x=1+2*cos(t)$ ;  $y=2*sin(t)$ ; label=1;} border a42(t=-0.5\*pi,0.5\*pi){ x=1+2\*cos(t); y=2\*sin(t); label=2;} border Splus(t=0,1){  $x = t$ ;  $y = 0.17735*sqrt(t) - 0.075597*t - 1$  $0.212836*(t^2)+0.17363*(t^3)-0.06254*(t^4);$  label=5; border Sminus(t=1,0){  $x = t$ ;  $y = -(0.17735*sqrt(t)-0.075597*t-1)$  $0.212836*(t^2+0.17363*(t^3)-0.06254*(t^4));$  label=5;} int n=5; mesh Th=

buildmesh( a41(30\*n)+a42(30\*n)+Splus(60\*n)+Sminus(60\*n));plot(Th);

#### Output with Paraview

Please add the following commands at the top of code **load "iovtk";**

Please add the following commands in the line where you want output data. **String vtkOutputFile="./Problem10\_out"+n+".vtk"; savevtk(vtkOutputFile, Th, [u,v,0],p,dataname="velocity pressure");**